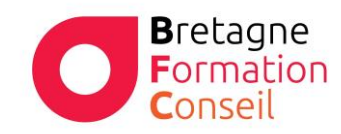

Centre de Formation Risques Professionnels - Management - Vente Bureautique - Marketing Digital

#### E X C E L INTERMEDIAIRE

# OPTIMISER L'UTLISATION D'EXCEL

### **Objectifs**

- Se perfectionner sur les calculs
- Mettre en œuvre des mises en forme avancées
- Travailler en multi-feuilles
- Travailler sur les tableaux

#### Moyens & Méthodes

- Supports audiovisuels et matériels techniques adaptés.
- Alternance entre théorie et pratique
- Mises en situations réelles

## Pré-requis

Parfaitement maitriser les fonctions de base du logiciel Excel.

## Public

Tous les utilisateurs de la suite office de Microsoft

Durée 1 journée – 7 heures

Lieu Au sein de l'entreprise, de la collectivité ou en centre.

#### Validation :

Attestation de formation remise à chaque participant

Certification TOSA possible en option

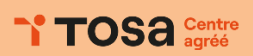

 $V102023$ 

#### Programme

- **I. Se perfectionner sur les calculs**
	- a. Se perfectionner sur les références relatives, absolues et mixtes dans des formules de calcul
	- b. Utiliser des fonctions conditionnelles (NB.SI/NB.SI.ENS, SOMME.SI/SOMME.SI.ENS, MOYENNE.SI/MOYENNE.SI.ENS, SI)
	- c. Imbriquer des fonctions (utiliser plusieurs SI)
	- d. Rechercher à l'aide de fonctions recherche : RECHERCHEV

#### **II. Utiliser les outils de mise en forme avancés**

- a. Utiliser les différents modes d'affichage
- b. Utiliser la mise en forme conditionnelle : suivant le contenu, en utilisant les outils visuels, en personnalisant la mise en forme
- c. Définir des critères de validation (liste déroulante...)

#### **III. Travailler en multi feuilles**

- a. Créer, déplacer, copier, supprimer, renommer une feuille de calcul
- b. Reprendre le contenu d'une cellule dans une autre feuille
- c. Calculer entre feuilles
- d. Modifier globalement plusieurs feuilles par le biais du Groupe de travail

## **IV. Travailler sur les tableaux**

- a. Manipuler la fonctionnalité Mettre sous forme de tableau et utiliser les Outils de tableau
- b. Trier dans l'ordre croissant/décroissant et Filtrer une liste de données
- c. Insertion d'un graphique simple (Histogrammes, Courbes, Secteurs)